# **МІНІСТЕРСТВО ОСВІТИ І НАУКИ УКРАЇНИ** Національний технічний університет України «Київський політехнічний інститут імені Ігоря Сікорського»

# **Основи метрології та інформаційновимірювальної техніки**

# **Методичні вказівки**

до виконання практичних робіт для студентів приладобудівного факультету спеціальності 152 Метрологія та інформаційно-вимірювальна техніка спеціалізації «Медичні прилади і системи»

*Рекомендовано Вченою радою Приладобудівного факультету КПІ імені Ігоря Сікорського*

> Київ *КПІ імені Ігоря Сікорського* 2017

**Основи метрології та інформаційно-вимірювальної техніки** [Текст]: методичні вказівки до виконання практичних робіт для студентів приладобудівного факультету спеціальності 152 Метрологія та інформаційно-вимірювальна техніка, спеціалізації «Медичні прилади і системи» / Уклад.: М.В. Філіппова, О.В. Волошко, С.С. Заєць – К.: КПІ імені Ігоря Сікорського, 2017. – 34 с.

> *Рекомендовано Вченою радою ПБФ* КПІ імені Ігоря Сікорського *(Протокол № 6/17 від 26 червня 2017 р.)*

Методичні вказівки призначено для студентів приладобудівного факультету спеціальності 152 Метрологія та інформаційно-вимірювальна техніка, спеціалізації «Медичні прилади і системи». У методичних вказівках наведено мету і завдання практичних робіт, їх зміст та обсяг. Розглянуто організаційні питання роботи над дослідженнями, послідовність та методику виконання, наведено вимоги щодо оформлення та процесу захисту готових робіт.

#### Н а в ч а л ь н о – м е т о д и ч н е в и д а н н я

# ОСНОВИ МЕТРОЛОГІЇ ТА ІНФОРМАЦІЙНО-ВИМІРЮВАЛЬНОЇ ТЕХНІКИ Методичні вказівки до виконання практичних робіт для студентів приладобудівного факультету спеціальності 152 Метрологія та інформаційно-вимірювальна техніка спеціалізації «Медичні прилади і системи»

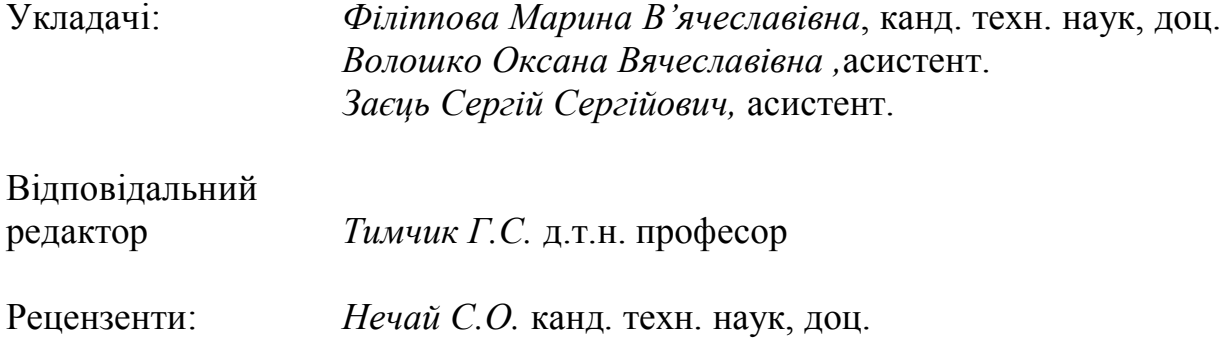

*За редакцією укладачів*

# ЗМІСТ

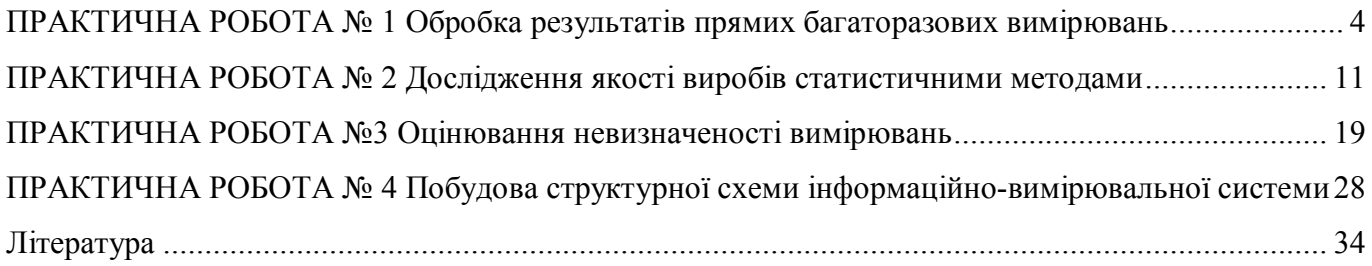

#### **ПРАКТИЧНА РОБОТА № 1 Обробка результатів прямих багаторазових вимірювань**

**Мета роботи:** вивчення методів обробки результатів багаторазових вимірювань

#### **Методичні рекомендації**

Обробку результатів прілих багаторазових вимірювань проводять в наступному порядку:

1. Виключають з числа результатів вимірювання, результати які містять грубі похибки (промахи).

2. Виключають відомі систематичні похибки результатів вимірювання.

3. Обчислюють середнє арифметичне значення результатів вимірювання. Яке отримане в результаті виключення грубих та систематичних похибок:

$$
x = \bar{x} = \frac{1}{n} \sum_{i=1}^{n} x_i
$$
 (1.1)

де *n* - кількість вимірювання, x<sub>i</sub> - результат і-го вимірювання.

4. Розраховують середнє квадратичне відхилення ряду вимірювань

$$
S_x = \sqrt{\frac{1}{n-1} \sum_{i=1}^{n} (x_i - \overline{x})}
$$
 (1.2)

Середнє квадратичне відхилення *<sup>x</sup> S* - є основною характеристикою розміру випадкових похибок результатів вимірювання.

5. Розраховують середнє квадратичне відхилення результату вимірювання:

$$
S(\bar{x}) = \frac{1}{\sqrt{n}} S_x = \sqrt{\frac{\sum_{s=1}^{n} (x_i - \bar{x})^2}{n(n-1)}}
$$
(1.3)

6. Перевіряють гіпотезу про належність результатів вимірювання нормальному розподілу.

Для того щоб встановити належність результатів вимірювання до того чи іншого розподілу, необхідно порівняти експериментальну функцію розподілу з передбачуваною теоретичною. Порівняння здійснюється за допомогою критеріїв погодження.

У випадку перевірки належності результатів вимірювання до нормального розподілу (пр. кількості вимірювань  $n > 50$ ) перевагу надають одному з критеріїв:  $\chi^2$ 

- Пирсона або  $\omega^2$  - Мізеса – Смірнова. При числі вимірювань  $15 < n < 50$  виконують наближене оцінювання належності до нормального розподілу шляхом оцінки коефіцієнту асиметрії та ексцесу. При *n* 15 гіпотезу про належність результатів вимірювання до якого-небудь розподілу не перевіряється. Якщо при цьому є апріорна інформація про те, що немає причин, які б могли викликати відхилення розподілу результатів вимірювання від нормального розподілу, для обробки результатів вимірювання використовується розподіл Стьюдента.

Для перевірки належності результатів вимірювання до нормального розподілу за допомогою критерію Пірсону необхідно побудувати гістограму.

Побудова гістограми виконується за наступними етапами:

1. Результати вимірювання розташовуються в порядку зростання:

$$
x_1, x_2, \ldots, x_n, \text{Re } x_i \leq x_{i+1}.
$$

2. Розраховується діапазон зміни значень результатів вимірювання  $R_n = x_n - x_1$ .

3. Отриманий діапазон розбивається на інтервали однакової довжини ( $r = 1 + 3.32 \lg n$ з подальшим округленням в більшу сторону до найближчого цілого непарного числа). Зазвичай діапазон інтервалів знаходиться в межах від 7 до 15.

4. Визначається ширина інтервалів: *r*  $\Delta = R_n / r = \frac{x_n - x_1}{r}$ 

5. Визначаються границі інтервалів  $[x_{j-1}, x_j]$  таким чином, щоб верхня границя *j*-го інтервалу дорівнювала  $x_{jB} = j\Delta$ , а нижня границя співпадала з границею  $(j-1)$ інтервалу:  $x_{jB} = x_{(j-1)B}$ .

6. Для кожного *j*-го інтервалу  $(j = 1, 2, ..., r)$  розраховують числа  $n_j$  - частоту попадання результату вимірювання в інтервал.

7. Будуються гістограма. Для цього по вісі результатів вимірювання в порядку зростання номерів відкладаються інтервали  $\Delta j$  та на кожному інтервалі будуються прямокутник висота якого, пропорційна *n<sup>j</sup>* .

За результатами аналізу гістограми пропонується гіпотеза про вид закону розподілу експериментальних даних та про численні характеристики цього закону (для нормального розподілу такими характеристиками математичне сподівання та дисперсія). Після цього використовують критерій погодження для перевірки гіпотези.

Критерій погодження  $\chi^2$  Пірсона має вид:

$$
\chi^2 = \sum \frac{(n_j - nP_j)^2}{nP_j},
$$
\n(1.4)

де  $\chi^2$  - величина, яка характеризує міру відхилення результатів вимірювання від теоретичних передбачених, *n<sup>j</sup>* - частота потрапляння результатів вимірювання в *j* -й інтервал, *P<sup>j</sup>* - теоретичне значення ймовірності потрапляння результатів в *j* -й інтервал, які розраховуються наступним чином:

$$
P_{j} = \Phi(z_{jB}) - \Phi(z_{(j-1)B})
$$
\n(1.5)

де *Ф*(z) - функція Лапласа, *x jB*  $jB$  *S*  $x_{iR} - \bar{x}$ *z*  $=\frac{x_{jB}-\bar{x}}{g}, P_1 = \Phi(z_{1B}).$ 

Значення функції Лапласа для деяких значень наведено в таблиці 1.1.

Таблиця 1.1

| $\boldsymbol{Z}$ | $\Phi(z)$ | $\boldsymbol{Z}$ | $\Phi(z)$ | $\boldsymbol{Z}$ | $\Phi(z)$ | $\boldsymbol{Z}$ | $\Phi(z)$ | $\overline{z}$ | $\Phi(z)$   | $\bar{Z}$ | $\Phi(z)$   | $\bar{Z}$ | $\Phi(z)$ |
|------------------|-----------|------------------|-----------|------------------|-----------|------------------|-----------|----------------|-------------|-----------|-------------|-----------|-----------|
| 0,0              | 0,0000    | 0,19             | 0,0753    | 0,38             | 0,1480    | 0,57             | 0,2157    | 0,76           | 0,27640,95  |           | 0,3289 1,14 |           | 0,3729    |
| 0,01             | 0,0040    | 0,20             | 0,0793    | 0,39             | 0,1517    | 0,58             | 0,2190    | 0,77           | 0,27940,96  |           | 0,3315 1,15 |           | 0,3749    |
| 0,02             | 0,0080    | 0,21             | 0,0832    | 0,40             | 0,1554    | 0,59             | 0,2224    | 0,78           | 0,28230,97  |           | 0,3340 1,16 |           | 0,3770    |
| 0,03             | 0,0120    | 0,22             | 0,0871    | 0,41             | 0,1591    | 0,60             | 0,2257    | 0,79           | 0,28520,98  |           | 0,3365 1,17 |           | 0,3790    |
| 0,04             | 0,01160   | 0,23             | 0,0910    | 0,42             | 0,1628    | 0,61             | 0,2291    | 0,80           | 0,28810,99  |           | 0,3389 1,18 |           | 0,3810    |
| 0,05             | 0,0199    | 0,24             | 0,0948    | 0,43             | 0,1664    | 0,62             | 0,2324    | 0,81           | 0,2910 1,00 |           | 0,3413 1,19 |           | 0,3830    |
| 0,06             | 0,0239    | 0,25             | 0,0987    | 0,44             | 0,1700    | 0,63             | 0,2357    | 0,82           | 0,2939 1,01 |           | 0,3438 1,20 |           | 0,3849    |
| 0,07             | 0,0279    | 0,26             | 0,1026    | 0,45             | 0,1736    | 0,64             | 0,2389    | 0,83           | 0,2967 1,02 |           | 0,3461 1,21 |           | 0,3869    |
| 0,08             | 0,0319    | 0,27             | 0,1064    | 0,46             | 0,177     | 0,65             | 0,2422    | 0,84           | 0,2995 1,03 |           | 0,3485 1,22 |           | 0,3883    |
| 0,09             | 0,0359    | 0,28             | 0,1103    | 0,47             | 0,1808    | 0,66             | 0,2454    | 0,85           | 0,3023 1,04 |           | 0,3508 1,23 |           | 0,3925    |
| 0,10             | 0,0398    | 0,29             | 0,1141    | 0,48             | 0,1844    | 0,67             | 0,2486    | 0,86           | 0,30511,05  |           | 0,3531 1,24 |           | 0,3944    |
| 0,11             | 0,0438    | 0,30             | 0,1179    | 0,49             | 0,1879    | 0,68             | 0,2517    | 0,87           | 0,30781,06  |           | 0,3554 1,25 |           | 0,3962    |
| 0,12             | 0,0478    | 0,31             | 0,1217    | 0,50             | 0,1915    | 0,69             | 0,2549    | 0,88           | 0,3106 1,07 |           | 0,3577 1,26 |           | 0,3980    |
| 0,13             | 0,0517    | 0,32             | 0,1255    | 0,51             | 0,1950    | 0,70             | 0,2580    | 0,89           | 0,31331,08  |           | 0,3599 1,27 |           | 0,3997    |
| 0,14             | 0,557     | 0,33             | 0,1293    | 0,52             | 0,1985    | 0,71             | 0,2611    | 0,90           | 0,31591,09  |           | 0,3621 1,28 |           | 0,4015    |
| 0,15             | 0,0596    | 0,34             | 0,1331    | 0,53             | 0,2019    | 0,72             | 0,2642    | 0,91           | 0,31861,10  |           | 0,3643 1,29 |           | 0,4032    |
| 0,16             | 0,0636    | 0,35             | 0,1368    | 0,54             | 0,2054    | 0,73             | 0,2673    | 0,92           | 0,3212 1,11 |           | 0,3665 1,30 |           | 0,4049    |
| 0,17             | 0,0675    | 0,36             | 0,1406    | 0,55             | 0,2088    | 0,74             | 0,2703    | 0,93           | 0,3238 1,12 |           | 0,3686 1,31 |           | 0,4066    |
| 0,18             | 0,0714    | 0,37             | 0,1443    | 0,56             | 0,2123    | 0,75             | 0,2734    | 0,94           | 0,32641,13  |           | 0,3708 1,32 |           | 0,4066    |

Значення функції Лапласа

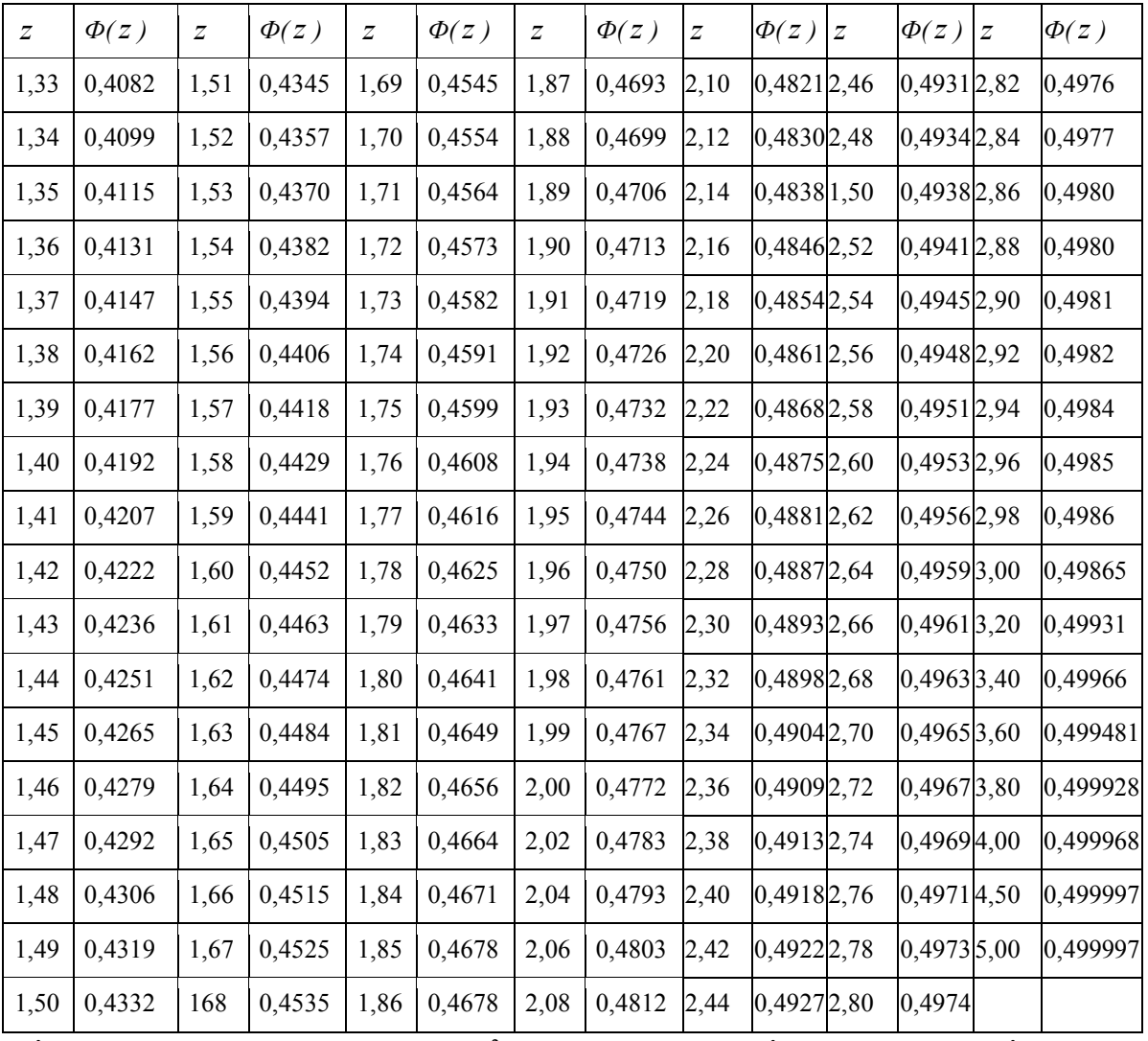

Після розрахунку значення  $\chi^2$  для заданого рівня значимості  $\alpha$  та числа ступенів свободи *r k* 1 (де *r* - кількість розрядів поділу, *k* - число параметрів, необхідне для визначення теоретичної функції розподілу, для нормального закону розподілу  $k = 2$ ), за таблицями  $\chi^2$  - розподілу знаходять критичне значення критерію  $\chi^2_{\kappa p u m}$ , які для рівня значимості  $\alpha = 0.05$  наведені в таблиці 1.2.

Якщо  $\chi^2 < \chi^2_{\text{sym}}$  приймають гіпотезу про те, що результати вимірювання належать нормальному розподілу, який характеризується математичним сподіванням та дисперсією. В іншому випадку гіпотеза відкидається.

8. Розраховують довірчі границі випадкової похибки результату вимірювання.

$$
\varepsilon = tS(\bar{x})\tag{1.6}
$$

де *t* - квантіль розподілу Стьюдента, який залежить від довірчої ймовірності та числа вимірювань *n*. Значення величини *t* при  $P_{\text{A}} = 0.95$  та при  $P_{\text{A}} = 0.99$  наведені в таблиці 1.3.

| Число               | Рівень значимості |                   |                   |               |         |            |  |  |  |  |  |
|---------------------|-------------------|-------------------|-------------------|---------------|---------|------------|--|--|--|--|--|
| ступенів<br>свободи | 0,01              | 0,025             | 0,05              | 0,95          | 0,975   | 0,99       |  |  |  |  |  |
| 1.                  | 6,6               | 5,0               | 3,8               | 0,0039        | 0,00098 | 0,0016     |  |  |  |  |  |
| $\overline{2}$ .    | 9,2               | 7,4               | 6,0               | 0,103         | 0,051   | 0,020      |  |  |  |  |  |
| $\overline{3}$ .    | 11,3              | 9,4               | 7,8               | 0,352         | 0,216   | 0,115      |  |  |  |  |  |
| $\overline{4}$ .    | 13,3              | 11,1              | 9,5               | 0,711         | 0,484   | 0,297      |  |  |  |  |  |
| $\overline{5}$ .    | 15,1              | 12,8              | 11,1              | 1,15          | 0,831   | 0,554      |  |  |  |  |  |
| 6.                  | 16,8              | 14,4              | 12,6              | 1,64          | 1,24    | 0,872      |  |  |  |  |  |
| $\overline{7}$ .    | 18,5              | 16,0              | 14,1              | 2,17          | 1,69    | 1,24       |  |  |  |  |  |
| 8.                  | 20,1              | 17,5              | 15,5              | 2,73          | 2,18    | 1,65       |  |  |  |  |  |
| 9.                  | 21,7              | 19,0              | 16,9              | 3,33          | 2,70    | 2,09       |  |  |  |  |  |
| 10.                 | 23,2              | 20,5              | 18,3              | 3,94          | 3,25    | 2,56       |  |  |  |  |  |
| $\overline{11}$ .   | 24,7              | 21,9              | 19,7              | 4,57          | 3,82    | 3,05       |  |  |  |  |  |
| 12.                 | 26,2              | 23,3              | 21,0              | 5,23          | 4,40    | 3,57       |  |  |  |  |  |
| 13.                 | 27,7              | 24,7              | 22,4              | 5,89          | 5,01    | 4,11       |  |  |  |  |  |
| 14.                 | 29,1              | 26,1              | 23,7              | 6,57          | 5,63    | 4,66       |  |  |  |  |  |
| $\overline{15}$ .   | 30,6              | $\overline{27,5}$ | 25,0              | 7,26          | 6,26    | 5,23       |  |  |  |  |  |
| 16.                 | 32,0              | 28,8              | 26,3              | 7,96          | 6,91    | 5,81       |  |  |  |  |  |
| 17.                 | 33,4              | 30,2              | 27,6              | 8,67          | 7,56    | 6,41       |  |  |  |  |  |
| 18.                 | $\overline{3}4,8$ | 31,5              | 28,9              | 9,39          | 8,23    | 7,01       |  |  |  |  |  |
| 19.                 | 36,2              | 32,9              | 30,1              | 10,1          | 8,91    | 7,63       |  |  |  |  |  |
| 20.                 | 37,6              | 34,2              | $\overline{3}1,4$ | 10,9          | 9,59    | 8,26       |  |  |  |  |  |
| $\overline{21}$ .   | 38,9              | $\overline{35,5}$ | 32,7              | 11,6          | 10,3    | 8,90       |  |  |  |  |  |
| $\overline{22}$ .   | 40,3              | 36,8              | $\overline{33,9}$ | 12,3          | 11,0    | 9,54       |  |  |  |  |  |
| 23.                 | 41,6              | 38,1              | 35,2              | 13,1          | 11,7    | 10,2       |  |  |  |  |  |
| $\overline{24}$ .   | 43,0              | 39,4              | 36,4              | 13,8          | 12,4    | 10,9       |  |  |  |  |  |
| 25.                 | 44,3              | 40,6              | 37,7              | 14,6          | 13,1    | 11,5       |  |  |  |  |  |
| $\overline{26}$ .   | 45,6              | 41,9              | 38,9              | 15,4          | 13,8    | 12,2       |  |  |  |  |  |
| $\overline{27}$ .   | $\overline{47,0}$ | 43,2              | 40,1              | 16,2          | 14,6    |            |  |  |  |  |  |
| 28.                 | 48,3              | 44,5              | 41,3              | 16,9          | 15,3    |            |  |  |  |  |  |
| 29.                 | 49,6              | 45,7              | 42,6              | 17,7          | 16,0    |            |  |  |  |  |  |
| 30.                 | 50,9              | 47,0              | 43,8              | 18,5          | 16,8    |            |  |  |  |  |  |
| 9. Розраховують     |                   | границі           | невиключної       | систематичної | похибки | результату |  |  |  |  |  |

Значення критерію  $\chi^2$ 

#### вимірювання

Невиключна систематична похибка результату вимірювання утворюється зі складових, якими можуть бути не виключені систематичні похибки методу, засобу вимірювання тощо. Границі складових не виключеної систематичної похибки розраховують за формулою:

$$
\theta = k \sqrt{\sum_{i=1}^{m} \theta_i} \tag{1.7}
$$

де  $\theta$ <sub>i</sub> - границя *i*-ої не виключеної систематичної похибки, *k* - коефіцієнт, який визначається прийнятої довірчої ймовірності (при  $P_{\text{A}} = 0.95$ ,  $k = 1.1$ ).

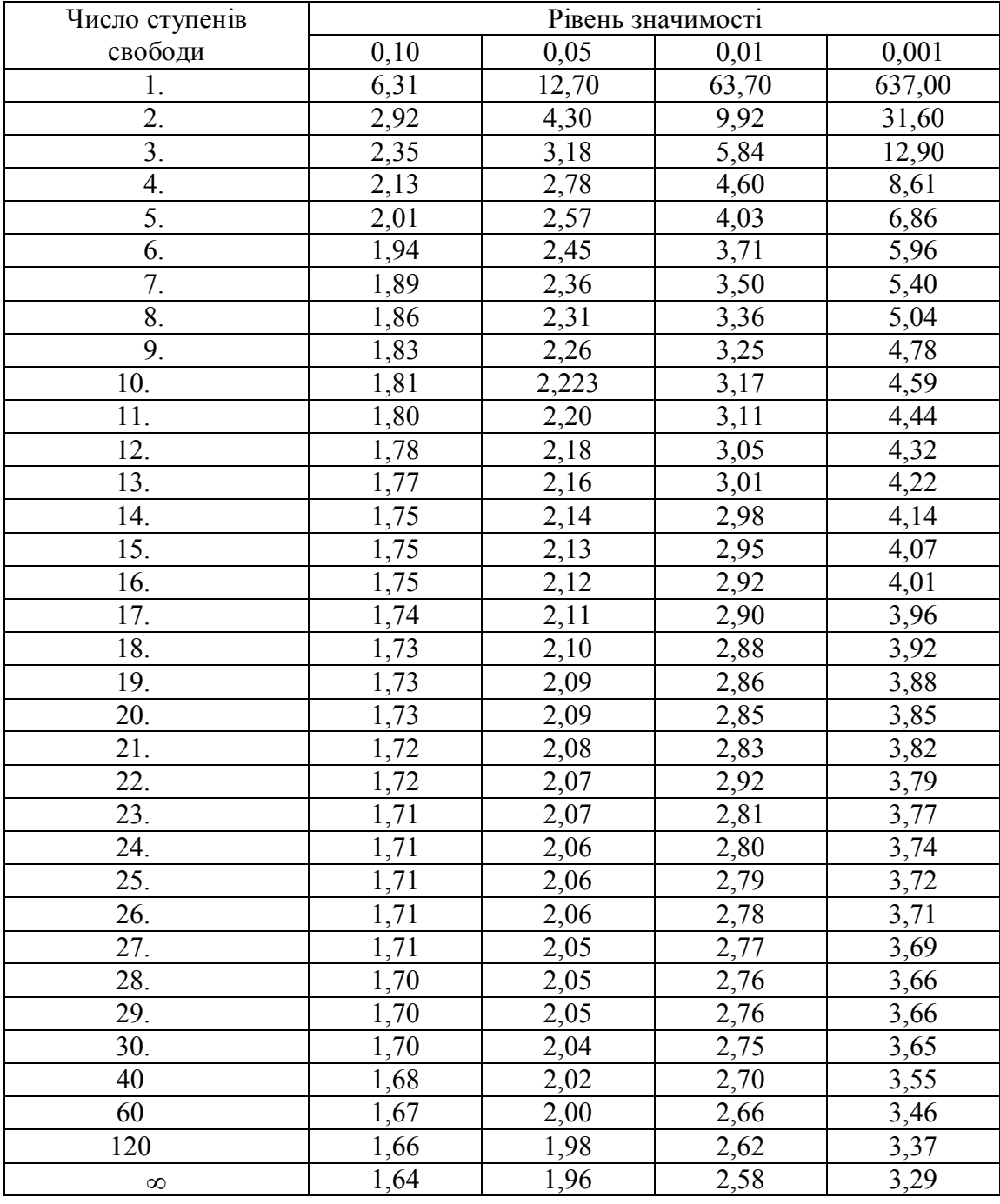

## Значення критерію Стьюдента

10.Розраховують довірчі границі похибки результату вимірювання

Довірча границя похибки результату вимірювання встановлюється в залежності від співвідношення *S*(*x*)  $\frac{\theta}{\sqrt{2}}$ .

Якщо  $\frac{0}{\gamma}$  < 0,8  $\left( \bar{x}\right)$  $\lt$ *S x*  $\frac{\theta}{\sqrt{2}}$  < 0,8, то не виключеними систематичними похибками нехтують та приймають, що довірча границя похибки вимірювання  $\Delta = \varepsilon$ .

Якщо  $\frac{0}{\gamma} > 0.8$  $\left( \overline{x}\right)$  $>$ *S x*  $\frac{\theta}{\sqrt{2}}$  > 0,8, то випадковою похибкою нехтують та приймають, що довірча

границя похибки результату вимірювання  $\Delta = \theta$ .

Якщо  $< 0.8 \frac{v}{C} < 8$  $\left( \overline{x}\right)$  $0.8\frac{0}{0.00}$ *S x*  $\frac{\theta}{\sqrt{2}}$  < 8, то довірчі границі похибки результату вимірювання розраховують за формулою:

$$
\Delta = KS_{\sum} \tag{1.8}
$$

де *K* - коефіцієнт, який залежить від співвідношення випадкової похибки до не виключеної систематичної похибки, а *S* - оцінка сумарного середньоквадратичного відхилення результату вимірювання.

Коефіцієнт *K* розраховуються наступним чином

$$
K = \frac{\varepsilon + \theta}{S(\overline{x}) + \sqrt{\sum_{i=1}^{m} \frac{\theta_i^2}{3}}}.
$$
\n(1.9)

Оцінка *S* здійснюється за формулою:

$$
S_{\sum} = \sqrt{\sum_{i=1}^{m} \frac{\theta_i^2}{3} + S^2(\bar{x})} \,. \tag{1.10}
$$

#### 11.Представлення результату вимірювання

Результат вимірювання записують у вигляді  $x = \overline{x} \pm \Delta$  при довірчій ймовірності *PД* , де *x* - власне результат вимірювання.

Числове значення результату вимірювання повинно закінчуватись цифрою того самого розряду, що й значення похибки  $\Delta$ .

Якщо дані про вид функції розподілу випадкової та не виключеного залишку систематичної складової похибки результату вимірювання відсутні то, результати вимірювання представляють у вигляді:  $\bar{x}$ ,  $S(\bar{x})$ , *n*,  $\theta$ .

#### **ПРАКТИЧНА РОБОТА № 2 Дослідження якості виробів статистичними методами**

**Мета роботи:** дослідження якості виробів методами статистичного аналізу

## **Теоретичні відомості**

Відокремив вибірку з генеральної сукупності та розраховуючи її статистичні характеристики *X* та *S*, можна вважати, що ці характеристики за своїми величинами будуть наближені до відповідних параметрів генеральної сукупності - *X0* та *σ0*.

Якщо *X<sup>0</sup> ≈ X, σ0 ≈ S*, де *X0 , X* – середньоарифметичні значення випадкової величини відповідно в генеральній сукупності та у виборці обсягом *n*; *σ0 , S* – середньоквадратичні відхилення величини відповідно генеральної сукупності та вибірки з неї, то за заданою точністю *ε* та ймовірністю *α* наближеної рівності *σ0 ≈ S*  можна визначити необхідний обсяг вибірки

$$
n \ge t^2 / 2q^2 \,, \tag{2.1}
$$

де *t* визначається в залежності від ймовірності *α, q = ε / σ.*

Значення *t, q* и *α* задаються. За результатами розрахунку визначають обсяг вибірки та проводять вимірювання параметру Х. При цьому ціна поділки шкали вимірювального інструменту був рівний (1/6, …, 1/10) 2d, де 2d – допуск на розмір деталі.

Результати вимірювання вносять в таблицю 2.1.

Таблиця 2.1

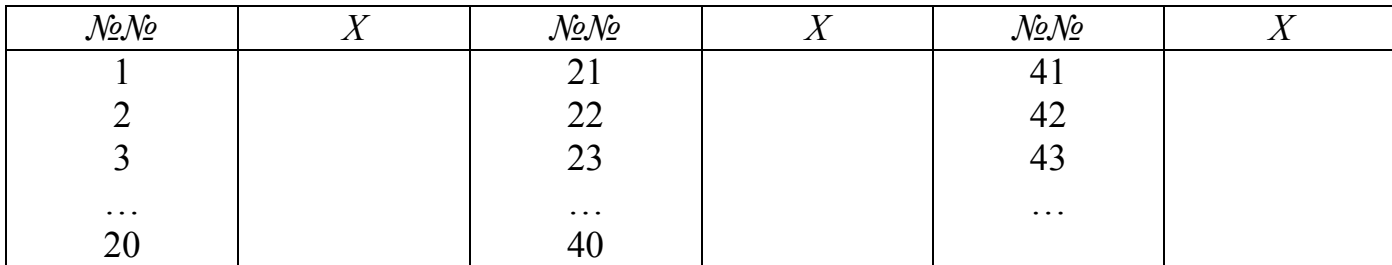

Результати вимірювання

Знаходять найбільше та найменше значення параметру, що вимірюється .

Розкид варіювання або широта розподілу при цьому складає

$$
X_{\text{max}} - X_{\text{min}}.\tag{2.2}
$$

Встановив число інтервалів m (m=7 при n = 5 – 100, m = 9 – 15 при n 100) визначають ціну інтервалу:

$$
C = (X_{max} - X_{min})/m \tag{2.3}
$$

Ціна інтервалу повинна бути більшою або дорівнювати ціні поділки шкали вимірювального інструменту або приладу, що компенсують похибку вимірювання. Далі розраховують частоти за кожним інтервалом (табл. 2.2)

Таблиця 2.2

#### Розрахунок числа розмірів за інтервалами

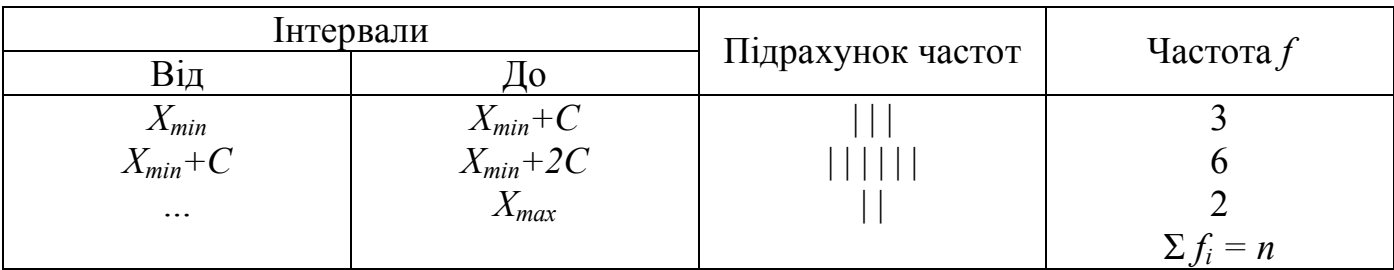

За даними таблиці 2.2. будують експериментальну криву розподілу (по осі абсцис відкладають середини інтервалів, по осі ординат - частоти). Отримані результати перевіряють за допомогою гіпотези нормального розподілу, тобто розраховують числові характеристики:

- середньоарифметичне відхилення:

$$
\overline{X} = \frac{1}{n} \sum_{i=1}^{n} X_i
$$
\n(2.4)

- середньоквадратичне відхилення:

$$
S^2 = \frac{1}{n} \sum_{i=1}^{n} (x_i - x)^2
$$
 (2.5)

де *n* - обсяг вибірки; *x*<sub>i</sub> - знайдені розміри.

Для розрахунку даних характеристик складають таблицю проміжної обробки даних (табл. 2.3).

Таблиця 2.3.

Інтервал Середина інтервалу *X<sup>i</sup>* Частота *f<sup>i</sup>*  $\int_i \cdot (x_i)$  $(x_i - x)$   $(x_i - x)^2$ *f*<sub>*i*-\*</sub> $(x_i - x)^2$ Від | До  $\sum f_i$   $\sum_{i=1}^n$ l. *n i*  $f_i(x)$ 1  $(x_i)$ *Σfi\*(xi– x)<sup>2</sup>*

Розрахунок статичних характеристик величин, що вимірюються

Тоді, розрахунок середньоарифметичного проводять за формулою:

$$
\overline{X} = \frac{1}{n} \sum_{i=1}^{n} f_i \cdot (x_i)
$$
\n(2.6)

а середньоквадратичного за формулою:

$$
S = \sqrt{\frac{\sum_{i=1}^{n} f_i \cdot (x_i - x)^2}{n}}
$$
 (2.7)

Потім перевіряють гіпотезу нормальності розподілу сукупності, з якої була обрана вибірка. Для цього складають допоміжну таблицю для розрахунку критерію  $\lambda$  (табл. 2.4).

Таблица 2.4

Допоміжна таблиця для розрахунку критерію

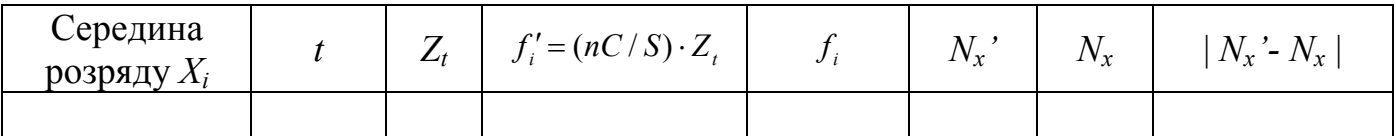

В даній таблиця значення *t* розраховуються як:

$$
t = \frac{|x_i - x|}{S} \tag{2.8}
$$

Значення *Z<sup>t</sup>* обираються у відповідності до розрахованого значення *t* з таблиці нормального розподілу ймовірностей (табл. 2.5).

Значення *nc* / *S* є постійним для всіх значень *Z<sup>t</sup>* . Визначають *f* - теоретичну частоту. За теоретичними частотами будують теоретичну криву розподілу, в тому самому масштабі, що був прийнятий для побудови експериментальної кривої. Поєднуючи експериментальну та теоретичну криві можна попередньо оцінити близькість експериментального розподілу до теоретичного. Для більш точного оцінювання необхідно розрахувати  $N_x$  та  $N'_x$  - накопичені експериментальні та теоретичні частоти, додаючи до кожного значення  $f_i$  та  $f'_i$  суми попередніх значень  $f'_{i-1}$  **ra**  $f'_{i-1}$ .

# Таблица 2.5.

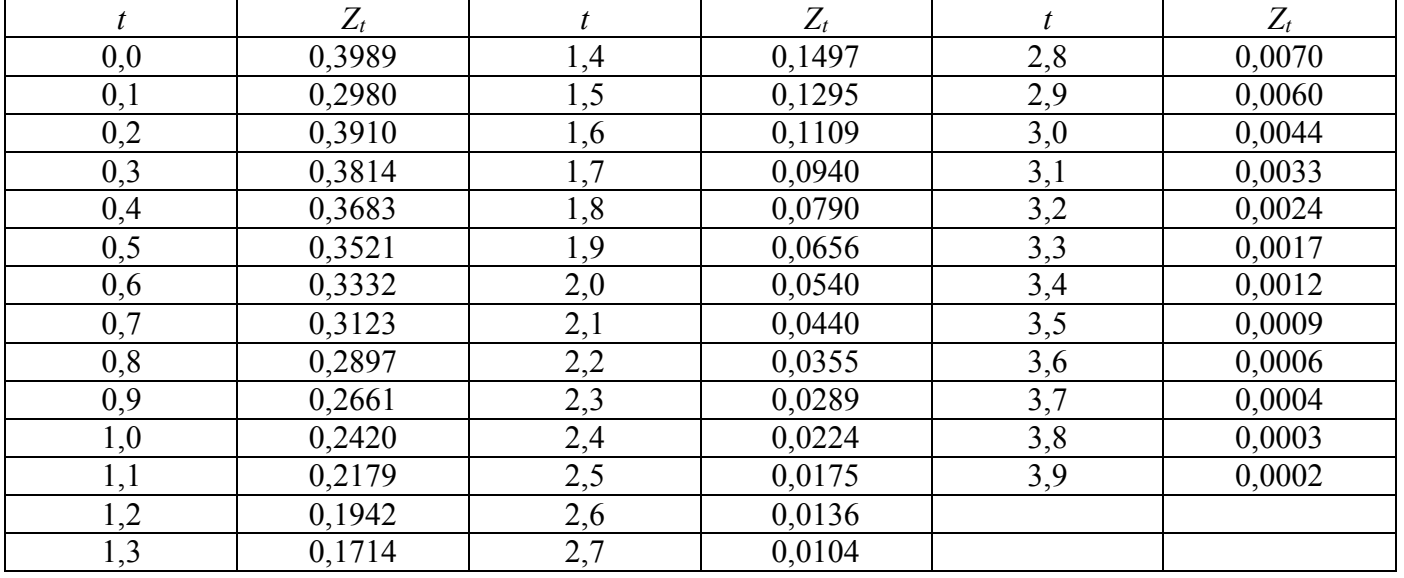

## Нормальний розподіл ймовірностей

Критерій розраховується за наступною формулою:

$$
\lambda = \frac{|N_X - N'_X|_{\max}}{n} \sqrt{n} \tag{2.9}
$$

За таблицею 2.6 знаходять значення ймовірності  $P(\lambda)$  відповідно до розрахованого значення  $\lambda$ .

Таблица 2.6.

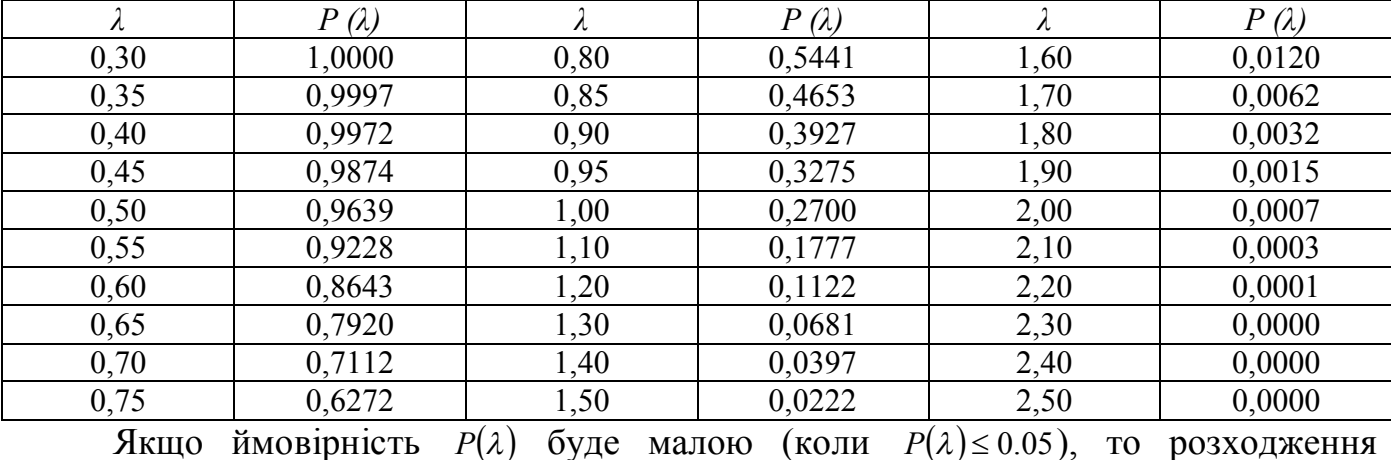

# Визначення ймовірності критерію λ

експериментального та теоретичного розподілу є суттєвим, а не випадковим та гіпотеза про нормальний закон розподілу не приймається.

Процент можливого браку визначається зіставленням *X* , *S* та границь допуску  $x_1, x_2$ .

Процент можливого браку за верхньою межею:

$$
q_1 = \left[ 0.5 - \Phi\left(\frac{x_1 - \overline{x}}{s}\right) \right] \cdot 100 = \left[ 0.5 - \Phi(t_1) \right] \cdot 100
$$

Процент можливого браку за нижньою межею:

$$
q_2 = \left[ 0.5 - \Phi\left(\frac{\bar{x} - x_2}{s}\right) \right] \cdot 100 = \left[ 0.5 - \Phi(t_2) \right] \cdot 100
$$

Ймовірна кількість придатних виробів в партії

$$
q_3 = \left[\Phi\left(\frac{x_1 - \overline{x}}{s}\right) - \Phi\left(\frac{\overline{x} - x_2}{s}\right)\right] \cdot 100 = \left[\Phi(t_1) - \Phi(t_2)\right] \cdot 100
$$

де (*t*) - нормована функція Лапласа (табл. 2.7).

Таблиця 2.7

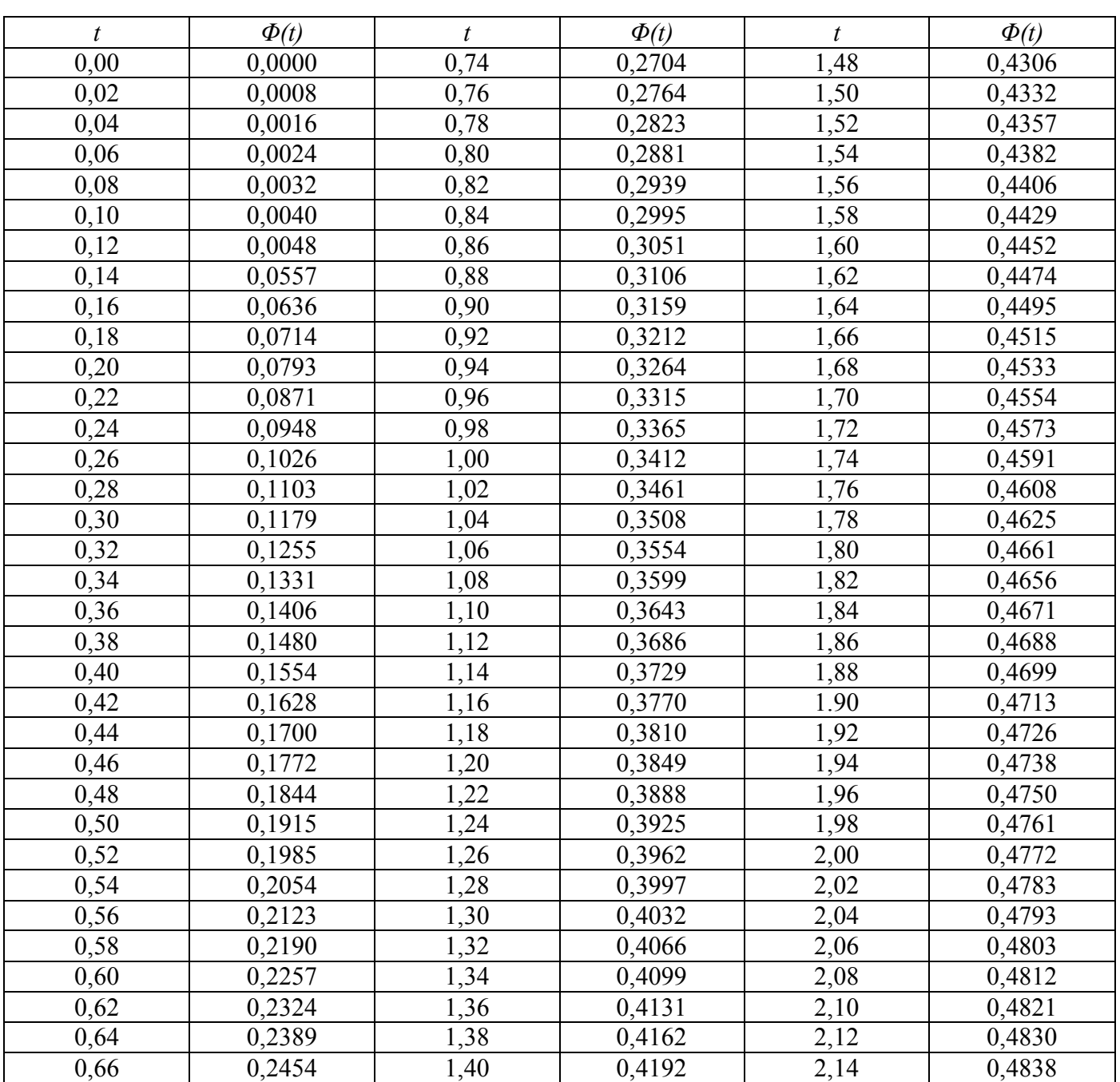

# Нормована функція Лапласа

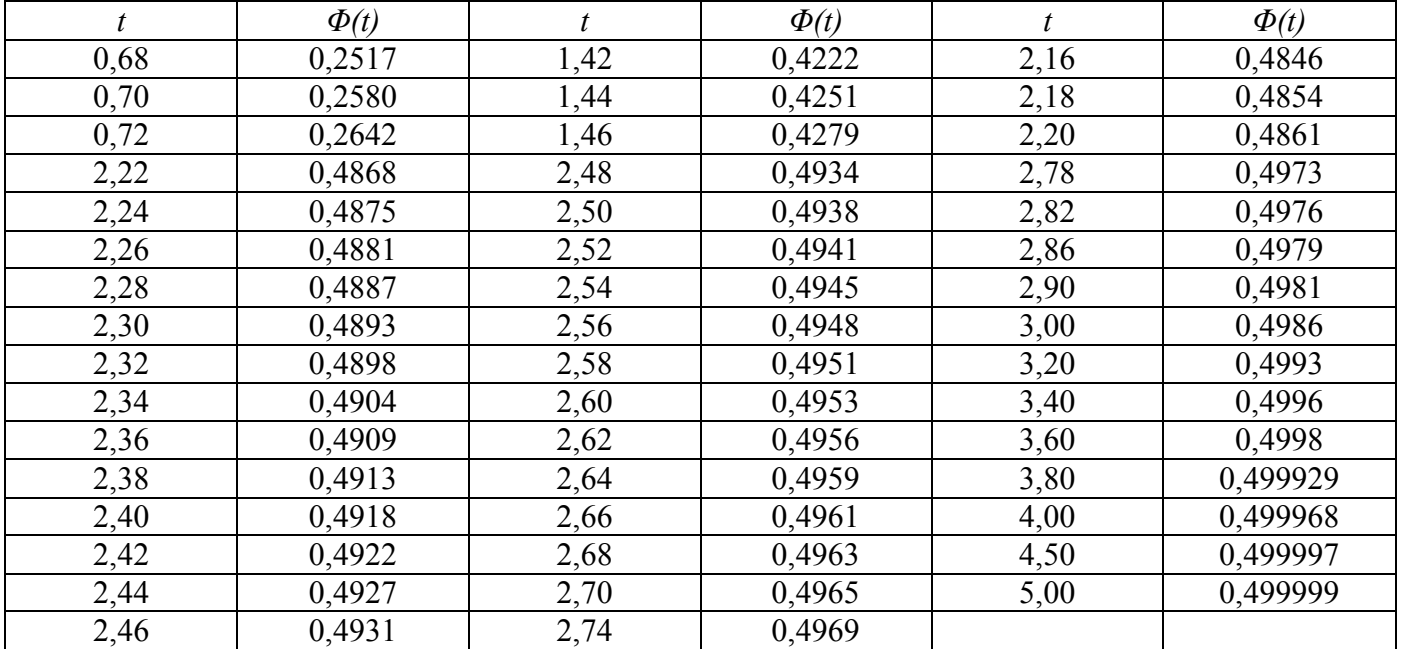

#### **Завдання до виконання**

Визначити вхідні дані для дослідження партії деталей (номер варіанту відповідає останнім двом цифрам залікової книжки). Допуск на розмір деталі  $\pm 30$ мкм:

- 1. За даними таблиці 2.8 обрати вибірку необхідного обсягу. Та заповнити таблицю 2.1.
- 2. Провести обробку статистичних даних та розрахувати характеристики розподілу (табл. 2.3-2.7)
- 3. Побудувати експериментальну криву розподілу
- 4. Визначити критерій  $\lambda$ , побудувати графік теоретичного розподілу та порівняти з експериментальною кривою розподілу
- 5. Визначити ймовірні коефіцієнти браку та придатних деталей в партії.
- 6. Визначити обсяг вибірки
- 7. Зробити висновки.

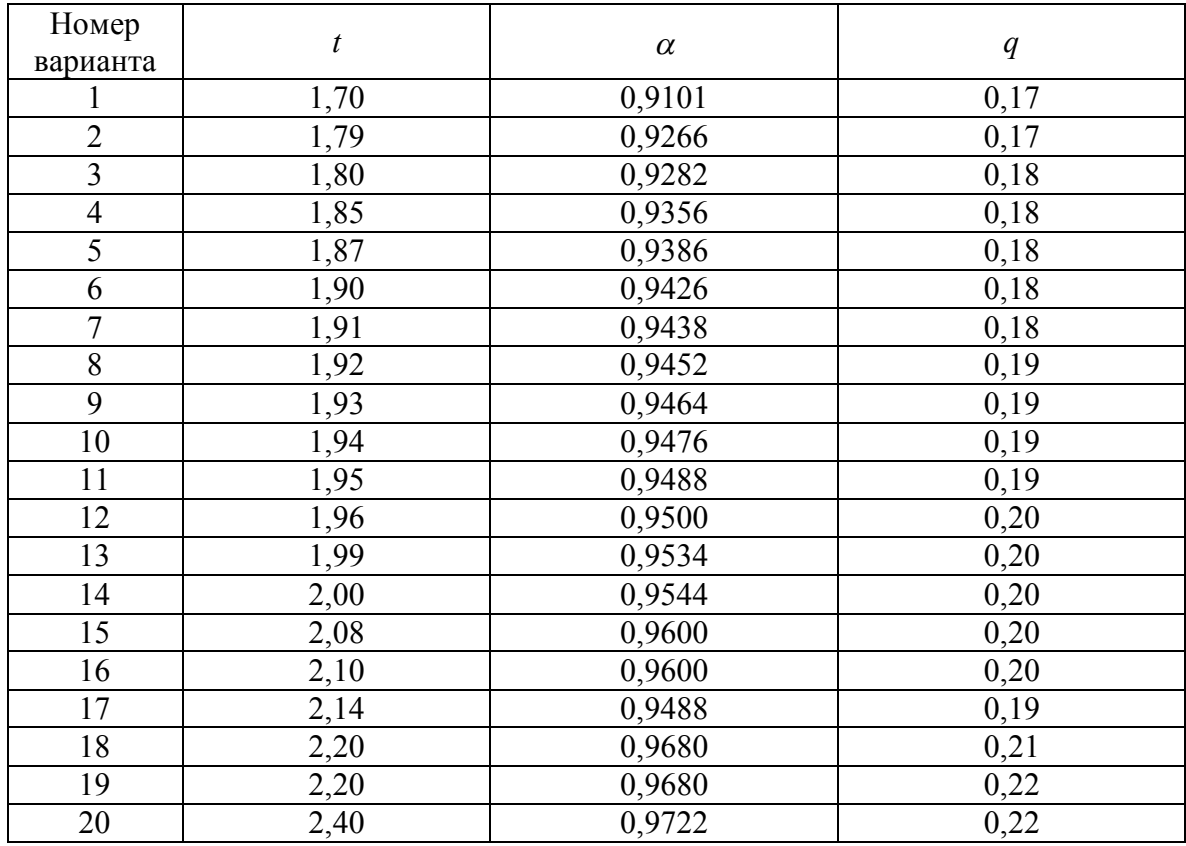

# Вхідні дані для дослідження партії деталей

# Таблиця 2.9.

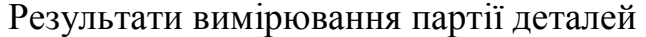

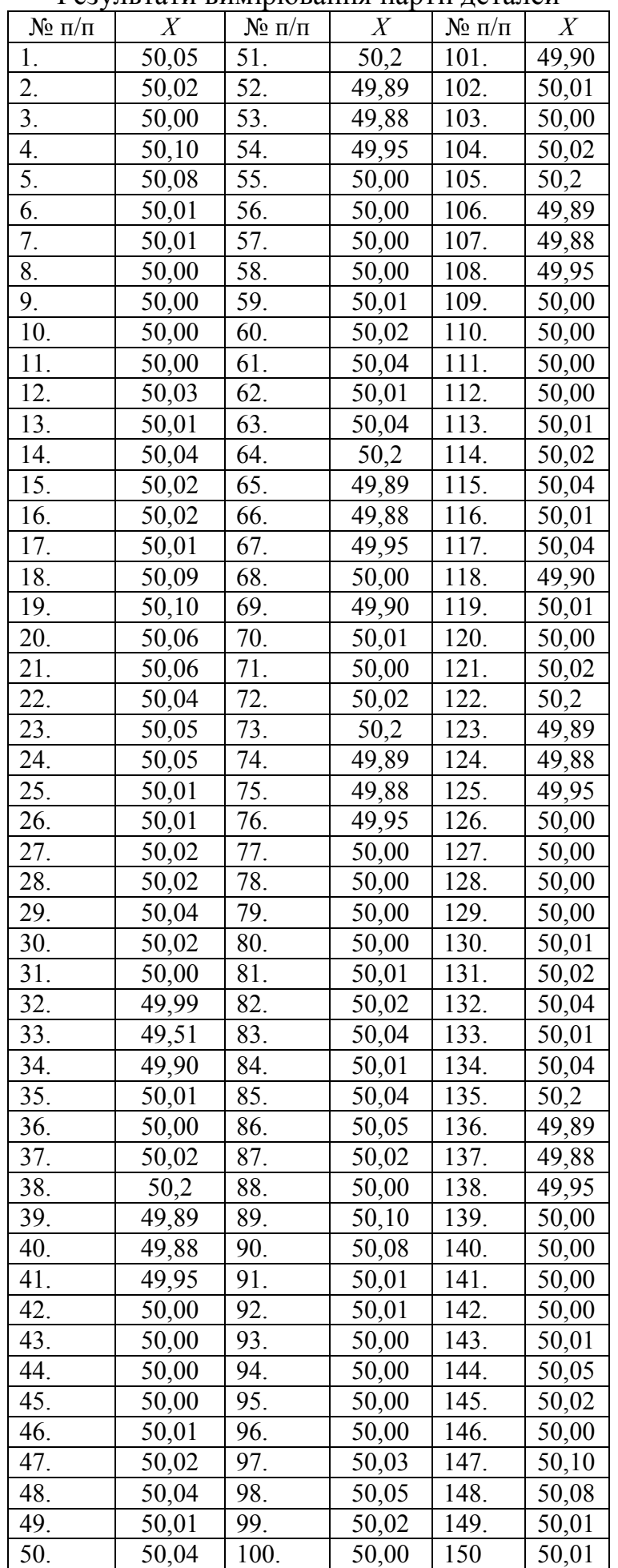

## **ПРАКТИЧНА РОБОТА №3 Оцінювання невизначеності вимірювань**

**Мета роботи**: вивчити основні принципи концепції невизначеності, методи оцінювання невизначеності, оцінювати невизначеність результатів вимірювання

#### **Методичні вказівки**

Невизначеність вимірювань - невід'ємні параметр, що характеризує розсіювання значень величини, які приписуються вимірюваній величині на підставі інформації, що використовується.

Невизначеності вимірювань, також як і похибки вимірювань, можуть бути класифіковані за різними ознаками: за місцем (джерела) їх прояву на методичні, інструментальні та суб'єктивні; по їх прояву на випадкові, систематичні і грубі; на абсолютні і відносні за способом їх вираження.

За характером прояву невизначеності вимірювань поділяються на два типи: невизначеності за типом А і по типу В.

- невизначеність за типом А статистичними методами;

- невизначеність за типом В оцінюють нестатистичні методами;

При цьому пропонується два методи оцінювання невизначеностей А та В:

для невизначеності типу А - використання відомих статистичних оцінок середньоарифметичного та середньоквадратичного, використовуючи результати вимірювання і опираючись, в основному, на нормальний закон розподілу отриманих величин;

для невизначеності типу В - використання апріорної нестатистичної інформації, опираючись, в основному, на рівномірний закон розподілу можливих значень величин в певних межах.

Таким чином, підкреслимо ще раз: поділ на систематичні та випадкові похибки обумовлено природою їх виникнення та прояви в ході виконання вимірювання, а розподіл на невизначеності, які обчислюють за типом А та по типу В - методами їх отримання та використання при розрахунку загальної невизначеності.

1. Методика оцінювання результатів вимірювання та його невизначеності

Оцінювання результату вимірювання та його невизначеності проводиться в наступній послідовності:

19

- складання рівнянь вимірювання;
- оцінка вхідних величин та їх стандартних відхилень;
- оцінка вихідної величини та її невизначеності
- складання бюджету невизначеності;
- представлення результату вимірювання.

Складання рівняння вимірювання

В концепції невизначеності під рівнянням вимірювання розуміють математичну залежність між вимірюваними величинами  $X_1, X_2,...X_k$ , а також іншими величинами, які впливають на результат вимірювання  $X_{k+1}, X_{k+2},...X_m$ та результатом вимірювання  $Y$ .

$$
Y = f(X_1, X_2, \dots, X_k, X_{k+1}, X_{k+2}, \dots, X_m)
$$
\n(3.1)

В концепції не визначеності величини  $X_1, X_2, \ldots, X_m$  є вхідними величинами, які використовуються для оцінювання невизначеності результату вимірювання, а результат *Y* – вихідною величиною вимірювання.

В якості основи для складання рівнянь вимірювання використовують рівняння зв'язку, тобто залежність  $Y = f(X_1, X_2, \ldots, X_k)$ . Далі в результаті аналізу умов вимірювання та засобів вимірювання, які використовуються, встановлюються інші фактори, що впливають на результат вимірювання. При цьому величини  $X_{k+1}, X_{k+2}, ... X_{m}$ , які описують дані фактори включають в рівняння 1, навіть якщо вони незначно вливають на результат вимірювання. Задача оператору – за можливістю найбільш повно врахувати всі фактори, які впливають на результат вимірювання.

**2.** Оцінка вхідних величин та їх стандартних відхилень (невизначеностей)

Нехай є результати вимірювання вхідної величини. Як відомо, при нормальному розподілі найкращою оцінкою даної величини є середньоарифметичне.

$$
\bar{x}_i = \frac{1}{n_i} \sum_{q=1}^{n_i} x_{iq}
$$
\n(3.2)

Стандартну невизначеність типу А визначають як середньоквадратичне відхилення за формулою

$$
u_A = (x_i) = u_A(\overline{x_i}) = \sqrt{\frac{1}{n_i(n_i-1)}} \sum_{q=1}^{n_i} (x_{iq} - \overline{x_i})^2
$$
 (3.3)

Для обчислення стандартної невизначеності за типом В використовують:

- дані про попередніх вимірювань величин, що входять в рівняння вимірювання;

- відомості, наявні в метрологічних документах по повірки, калібрування і відомості виробника про прилад;

- відомості про передбачуваний імовірнісний розподіл значень величин, що є в науково-технічних звітах і літературних джерелах;

- дані, засновані на досвіді дослідника або загальних знаннях про поведінку і властивості відповідних (подібних) СІ і матеріалів;

- невизначеність використовуваних констант і довідкових даних;

- норми точності вимірювань, зазначені в технічній документації на методи і  $CI:$ 

- інші відомості про джерела невизначеностей, які впливають на результат вимірювання.

Невизначеності цих даних зазвичай представляють у вигляді границь відхилення значення величини від її оцінки. Найбільш поширений спосіб формалізації неповного знання про значення величини полягає в тому, що постулювало рівномірного закону розподілу можливих значень цієї величини в зазначених межах (нижньої  $b_{i-}$  і верхньої  $b_{i+}$ ) для і-й вхідний величини. При цьому стандартну невизначеність за типом В визначають за відомою формулою для середньоквадратичного відхилення результатів вимірювань, що мають рівномірний закон розподілу:

$$
u_{B}(x_{i}) = \frac{b_{i+} - b_{i-}}{2\sqrt{3}}
$$
 (3.4)

а для симетричних границь  $\left| b_{_{i+}} \right| = \left| b_{_{i-}} \right| = b_{_{i}}$ , за формулою

$$
u_B(x_i) = \frac{b_i}{\sqrt{3}}\tag{3.5}
$$

У разі інших законів розподілів формули для обчислення невизначеності за типом В будуть інші. Зокрема, якщо відомо одне значення величини X<sub>i</sub>, то це значення приймається в якості оцінки. При цьому стандартну невизначеність обчислюють за формулою

$$
u_B(x_i) = \frac{U_p}{k} \tag{3.6}
$$

де *U <sup>p</sup>* - розширена невизначеність, *k* - коефіцієнт охоплення.

Якщо коефіцієнт охоплення не вказано, то, з урахуванням наявних відомостей, приймають припущення про імовірнісний розподіл невизначеності величини *X<sup>i</sup>* . Якщо такі відомості відсутні, то для визначення коефіцієнта охоплення можна скористатися даними табл. 3.1.

Таблиця 3.1.

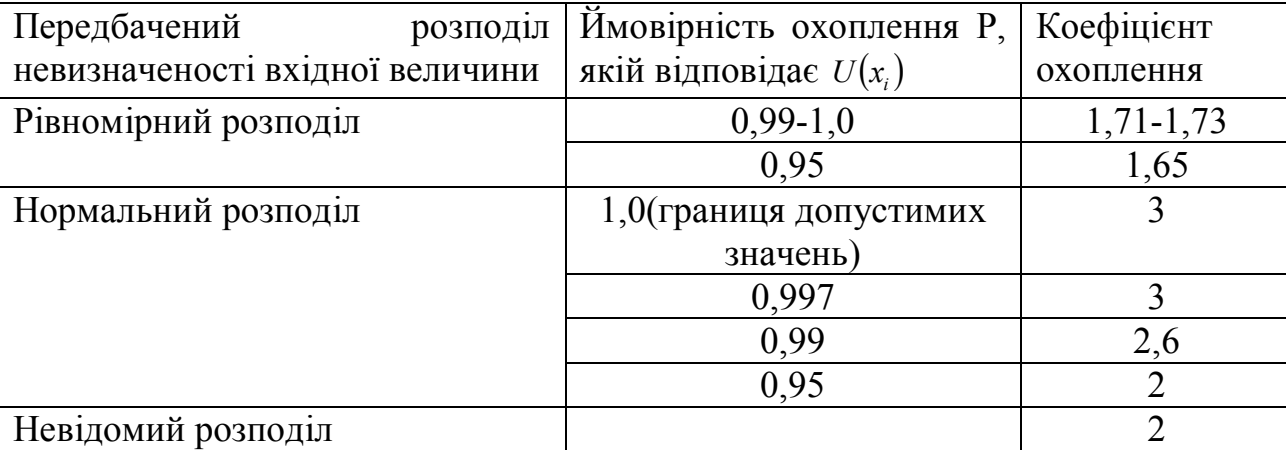

#### Коефіцієнт охоплення

Якщо відомі границі суми не виключених систематичних похибок, розподілених по рівномірному (рівноймовірному) закону  $\theta(P)$  або розширена невизначеність в термінах концепції невизначеності  $U_p$ , то коефіцієнти охоплення при числі невиключених систематичних похибок m> 4, залежать від довірчої ймовірності. Коефіцієнт охоплення  $k = 1,1$  при  $P = 0.95$ ;  $k = 1,4$  при  $P = 0.99$ .

Невизначеності вхідних величин можуть бути корельовані.

Для обчислення коефіцієнта кореляції  $r(x_i, x_q)$  використовують узгоджені пари результатів вимірювання  $(x_{iw}, x_{jw})$ , де  $w = 1, 2, ..., n_{ij}$ ;  $n_{ij}$ - число узгоджених пар результатів вимірювання  $(x_{iw}, x_{iw})$ . Обчислення проводять за відомою формулою з статистики та теорії ймовірності

$$
r(x_i, x_j) = \frac{\sum_{w=1}^{n_{ij}} (x_{iw} - \overline{x}_i)(x_{qw} - \overline{x}_j)}{\sqrt{\sum_{w=1}^{n_{ij}} (x_{iw} - \overline{x}_i)^2 \sum_{w=1}^{n_{iq}} (x_{qw} - \overline{x}_j)^2}}
$$
(3.7)

22

3. Оцінка вимірюваної (вихідної) величини та її невизначеності

Оцінку вимірюваної величини у обчислюють як функцію оцінок вхідних величин  $X_1, X_2, ... X_m$ , за формулою (1), з попереднім внесенням на всі джерела невизначеності, що мають систематичний характер (поправки).

Обчислення сумарної невизначеності вихідної величини проводять за тими ж формулами, які використовуються для розрахунку похибок непрямих вимірювань в класичній концепції похибки вимірювань.

У разі некорельованих оцінок вхідних величин, сумарну стандартну невизначеність  $u_c(y)$  обчислюють за формулою

$$
u_c(y) = \sqrt{\sum_{i=1}^m \left(\frac{\partial f}{\partial x_i}\right)^2 u^2} (x_i)
$$
 (3.8)

та у випадку корельованих оцінок – за формулою:

$$
u_c(y) = \sqrt{\sum_{i=1}^m \left(\frac{\partial f}{\partial x_i}\right)^2} u^2(x_i) + \sum_{i=1}^m \sum_{j=1}^m \frac{\partial f}{\partial x_i} \cdot \frac{\partial f}{\partial x_j} \cdot r(x_i, x_j) u(x_i) u(x_j)
$$
(3.9)

де *r*( $x_i, x_j$ ) - коефіцієнт кореляції;  $u(x_i)$  - стандартна невизначеність і - вхідний величини, обчислена за типом А чи типу В; *<sup>i</sup> f* / *x* - коефіцієнти чутливості вихідної величини по відношенню до вхідних величини  $x_i$ .

**4**. Складання бюджету невизначеності

Під бюджетом невизначеності розуміється формалізоване представлення повного переліку джерел невизначеності вимірювання по кожній вхідний величини із зазначенням їх стандартної невизначеності та вкладу їх в сумарну стандартну невизначеність результату вимірювання. У табл. 3.2 приведена рекомендована форма представлення бюджету невизначеності.

5. Оцінка розширеної невизначеності результату вимірювання

Розширена невизначеність дорівнює добутку стандартної невизначеності *u*( *y*) результату вимірювання на коефіцієнт охоплення k: *U*(*y*) *ku*(*y*)

Рекомендовано розглядати всі результати вимірювання при довірчій ймовірності (ймовірності охоплення) Р = 0,95. При цьому ймовірності переважно визначати число ступенів свободи за емпіричною формулою Велч-Саттерствейта.

$$
v_{\text{eff}} = \frac{u_c^4}{\sum_{i=1}^m \frac{u^4(x_i)}{v_i} \left(\frac{\partial f}{\partial x}\right)^4}
$$
(3.11)

При цьому коефіцієнт охоплення визначається при ймовірності Р = 0,95 за формулою  $k = t_{P=0.95}(v_{\text{eff}})$ , де  $t_p$  – коэффициент Стьюдента.

Рекомендована форма представлення бюджету невизначеності

Таблиця 3.2

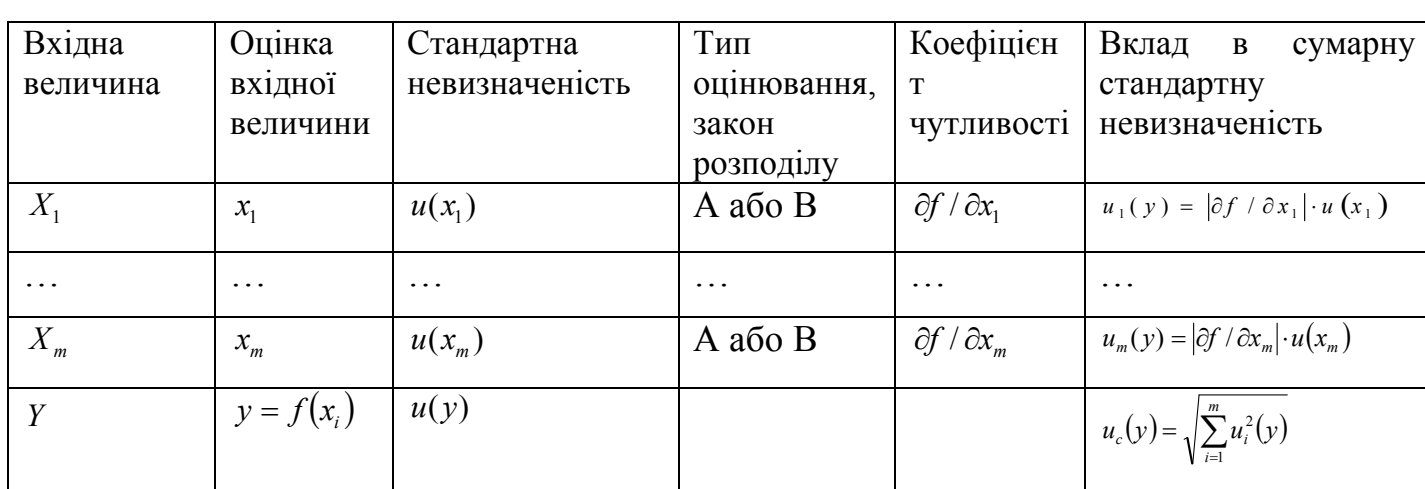

Формулу для оцінки сумарної стандартної невизначеності (8) можна записати в більш простому вигляді:

$$
u_c(y) = \sqrt{u_A^2(y) + u_B^2(y)}
$$
 (3.12)

так само як й формулу (3.11) для визначення числа ступенів свободи

$$
v_{\text{eff}} = f_{\text{eff}} \cdot \left[ 1 + \frac{u_B^2(y)}{u_A^2(y)} \right]^2 \tag{3.13}
$$

де *f eff n* 1 - число ступенів свободи при прямих вимірюваннях вхідних величин; n - число вимірювання;  $u_A(y)$ , $u_B(y)$  - оцінка стандартних невизначеностей, обчислених за типом А й по типу В, відповідно.

При оцінці вкладу невизначеності (див. Формулу 11) за типом А приймають  $v_i = n_i - 1$ , по типу В  $v_i = \infty$ . При цих умовах легко показати з формули (11), що, якщо за типом А оцінюється невизначеність тільки однієї вхідної величини, то формула (11) спрощується

$$
v_{\text{eff}} = (n_A - 1) \cdot \frac{u^4(y)}{u_A^4(y)} \tag{3.14}
$$

де n<sup>A</sup> - число повторних вимірювання вхідний величини, що оцінюються за типом А.

6. Подання результату вимірювань

При поданні результатів вимірювань рекомендовано наводити достатню кількість інформації, щоб можна було проаналізувати та/або повторити весь процес отримання результату вимірювання та обчислення невизначеностей, а саме:

- алгоритм отримання результату вимірювань;

- алгоритм розрахунку всіх поправок для виключення систематичних похибок і їх невизначеною;

- невизначеності всіх даних, які використовуються та способи їх виключення;

- алгоритми обчислення сумарної та розширеної невизначеностей, включаючи значення коефіцієнта охоплення k.

Таким чином, в документації за результатами вимірювань необхідно представляти:  $u_c$  - сумарну невизначеність;  $U_p$  - розширену невизначеність; k коефіцієнт охоплення; u<sup>i</sup> - дані про вхідні величинах; eff - ефективне число ступенів свободи.

У протоколі вимірювань, як правило, робиться такий запис, якщо результатом вимірювання є довжина деталі: «Довжина деталі становить 153,2 мм. Розширена невизначеність результату вимірювань становить ± 1,4 мм при коефіцієнті охоплення рівному 2» або « вимірювання показали, що довжина деталі знаходиться в інтервалі (151,8-154,6) мм при коефіцієнті, рівному 2». За умовчанням передбачається, що ці результати відповідають ймовірності охоплення 0,95.

#### **Завдання до виконання**

Кожен студент повинен розв'язати дві задачі згідно варіанту

Задача 1. Проводиться вимірювання напруження постійного струму за допомогою вольтметру. Необхідно визначити результат вимірювання та оцінити невизначеність вимірювання напруження.

Ступінь квантування приладу складає ціну одиниці молодшого розряду

Границя основної відносної похибки приладу при вимірюваннях постійної напруги на під діапазонах 0,2 та 2В дорівнює значенням, які розраховуються за формулою

$$
\delta = \pm \left[ 0.25 + 0.2 \left( \frac{V_N}{V_x} - 1 \right) \right]
$$

 $V_N$  - значення встановленого піддіапазону;  $V_x$  - показ приладу, В.

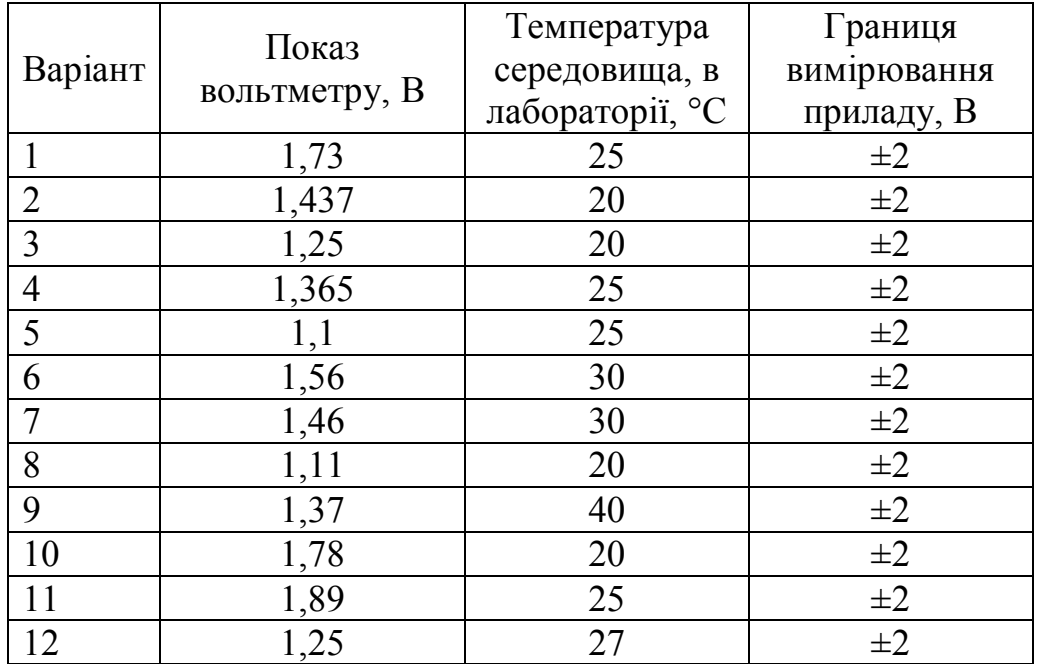

Границя додаткової похибки приладу, викликана зміною температури навколишнього середовища від нормальної до будь-якої в межах робочої області температури, не більш границі основної похибки на кожні 10°С зміни температури

Робочі умови використання приладу: температура навколишнього середовища від -20 до +40°С

Напруга вимірюється на виході джерела з малим внутрішнім опором.

Рівняння моделі має вигляд

$$
V=V_x
$$

Задача 2.

Виконуються багатократні вимірювання частоти високочастного синусоїдального сигналу за допомогою частотоміру. Показання частотоміру наведені в таблиці 4 (за варіантами).

Необхідно отримати оцінку частоти, що вимірюється, та оцінити невизначеність її вимірювань.

Вимірювання проводяться в лабораторних умовах при температурі навколишнього середовища 20°С; час рахунку приладу 10 мс; робочі умови використання приладу: температура навколишнього середовища від-30 до +50°С; відносна похибка вимірювання частоти синусоїдальних сигналів в границях значень розрахованих за формулою:

$$
\delta f = \pm \left( \delta_0 + \frac{1}{f_{\text{max}} t_{\text{c}q}} \right),
$$

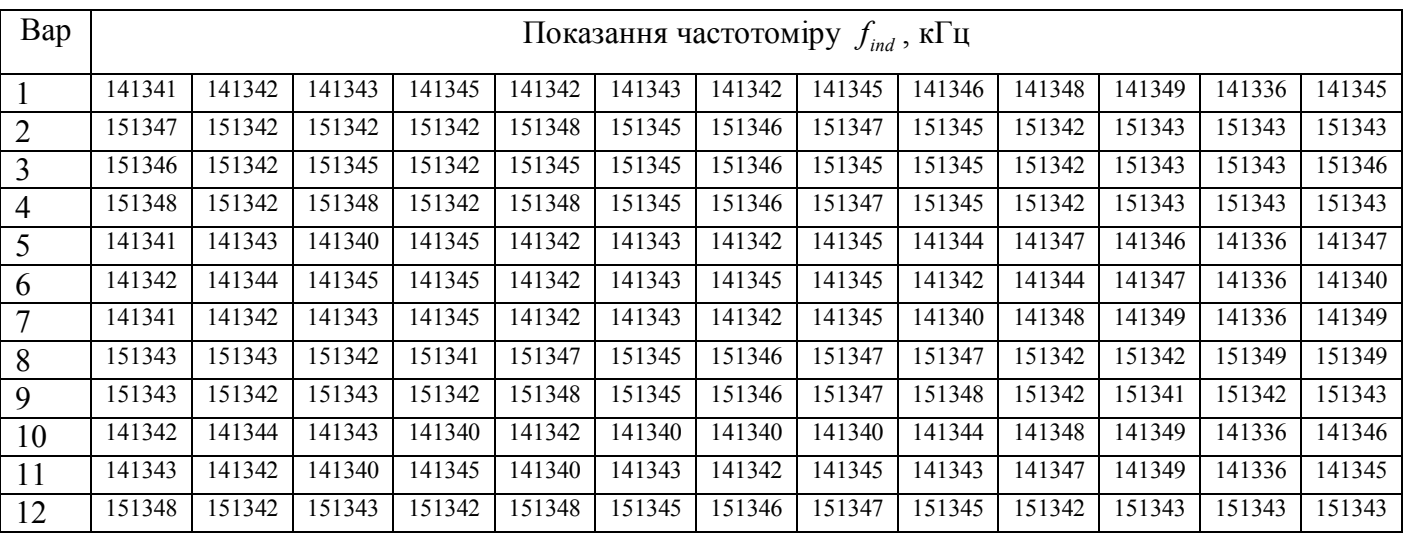

Температурний коефіцієнт частоти опорного генератору не більш, на кожний 1°С, що більший температури калібрування (20°С).

Рівняння моделі має вигляд  $f = \bar{f} = \frac{1}{n} \sum_{i=1}^{n}$ *n i*  $f = f = \frac{1}{n} \sum f_i$  $n \sum_{i=1}$  $\frac{1}{n} \sum_{i=1}^{n} f_i$ , де n – кількість вимірювань.

## **ПРАКТИЧНА РОБОТА № 4**

# **Побудова структурної схеми інформаційно-вимірювальної системи**

**Мета роботи**: ознайомитись з методами побудови структурних схем інформаційновимірювальних систем та описом алгоритмів їх функціонування

Методичні рекомендації

Під інформаційно-вимірювальними системами розуміють системами розуміють системи, які призначені для автоматичного отримання кількісної інформації безпосередньо від об'єкта шляхом процедур вимірювання та контролю, обробки цієї інформації та видачі її у вигляді сукупності чисел, графіків тощо, які відбивають стан об'єкту.

Для опису ІВС, пояснення складу функціональних частин та елементів, їх призначення та взаємозв'язку в системі використовують структурні схеми, які складаються з функціональних блоків, що в свою чергу мають відповідні позначення наведені в таблиці 4.1.

Таблиця 4.1.

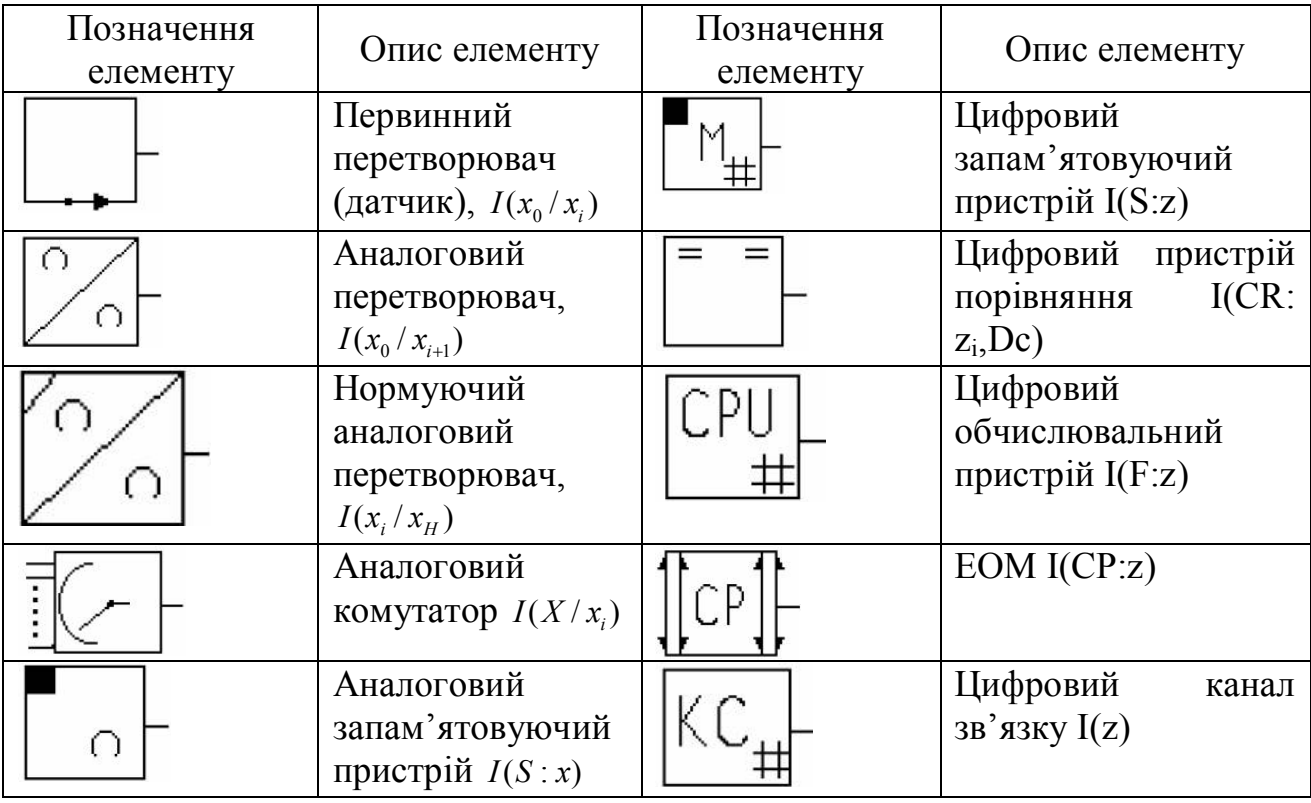

Позначення функціональних блоків структурних схем ІВС

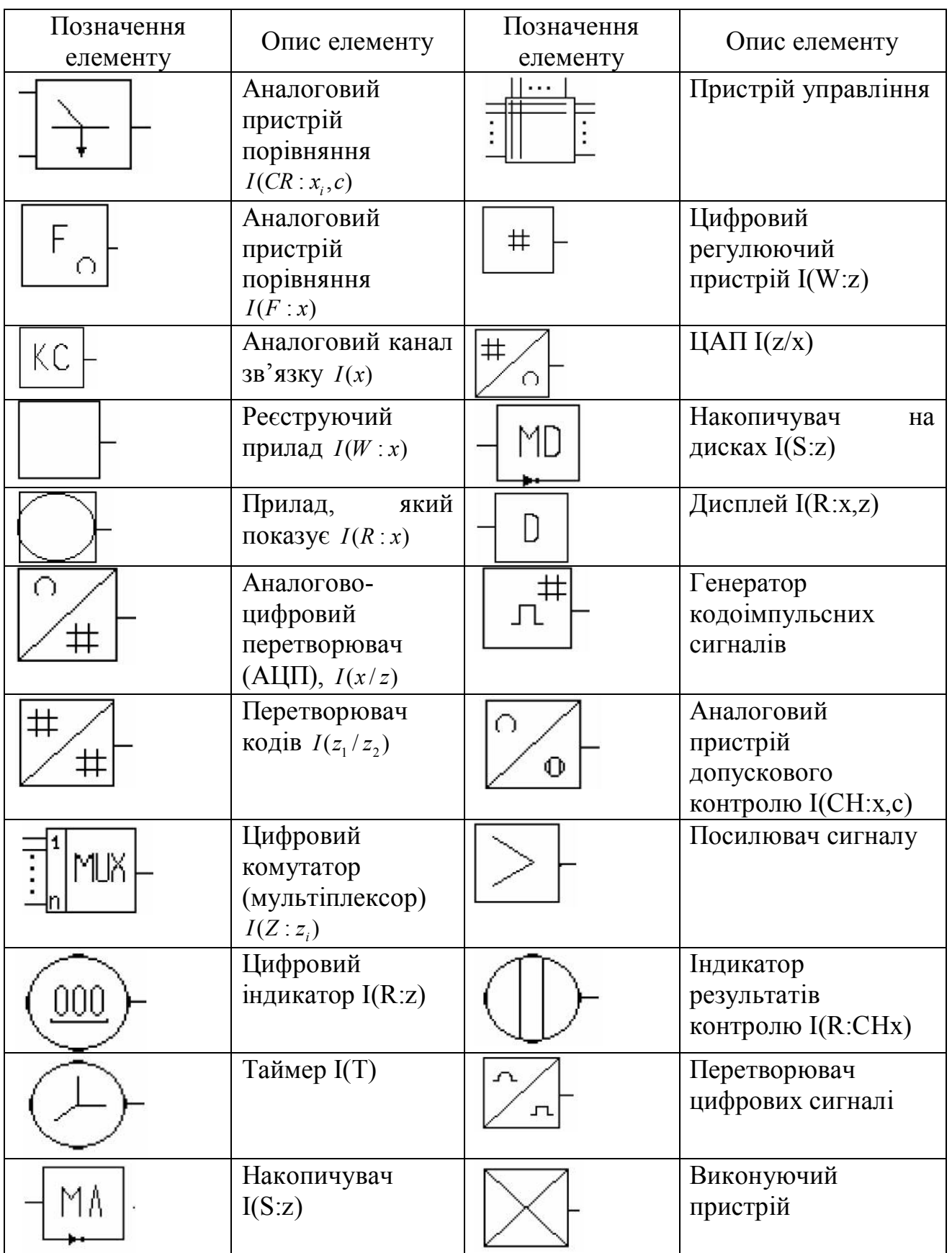

Розглянемо узагальнену структурну схемі ІВС (рис. 4.1). На даній схемі показано множину датчиків 1, розміщених постійно у визначених точках або таких, що переміщуються у просторі (сканую чого типу). Множину аналогових пристроїв 2, аналогово-цифрових перетворювачів 3, цифрова частина 4 та пристрої представлення інформації 5. Елементи системи з'єднані між собою через стандартні

інтерфейсні пристрої (на схемі не показані), які використовуються для прийому командних сигналів та управління обміном інформацією. Пристрій управління 6 приймає інформацію від функціональних блоків, формує командну інформацію для управління роботою елементів ІВС, подає команди на виконавчі пристрої.

Необхідно відмітити, що ЕОМ може взяти на себе ряд операцій, які виконуються у представлених блоках, а також функції пристрою управління.

Реальні ІВС не потребують наявності всіх вказаних пристрої, їх структура визначається вимогами до функцій ІВС.

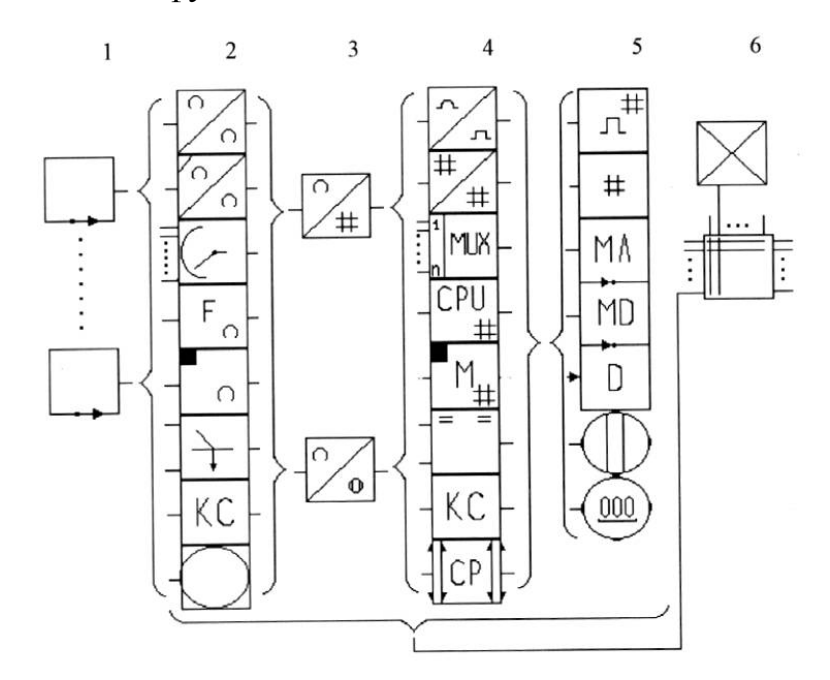

Рис. 4.1. Структурна схема ІВС Опис алгоритму функціонування ІВС

Опис принципу дії та послідовності дій ІВС можна виконувати словесно, на природній мові. Однак для складних систем такий опис є дуже громіздким. Тому найчастіше використовують спеціальні символи і позначення. Алгоритм, записаний такими символами, відрізняється компактністю, можливістю подання з певною ступенем деталізації. Розповсюдженим є спосіб формального опису роботи ІВС з використанням змістовних логічних схем алгоритмів (ЗЛСА).

У ЗЛСА об'єднуються оператори, що визначають обмін інформаційними та службовими сигналами між функціональними блоками системи, а також перетворення цих сигналів. Оператори в алгоритмі розміщуються в рядку зліва направо і відокремлюються один від одного інтервалами. В складних алгоритмах виділяються групи пов'язаних між собою операторів. Позначення інформаційних

перетворень в ЗЛСА виконуються буквами латинського алфавіту, а службової інформації - грецького. Аналоговий сигнал позначається буквою *x*, безліч таких сигналів - *X*, цифровий - *z*, безліч цифрових сигналів - *Z*. Цифрове вираження аналогової величини представляється у вигляді *Dx*.

Функціональні оператори отримання, перетворення, передачі, видачі вимірювальної інформації позначаються *I ()*, команди управління - *Ф ()*. В дужках дається конкретний зміст таких операторів. Для цього використовують такі позначення:

S - зберігання інформації (storage);

R - видача, читання інформації (read);

W - запис, реєстрація інформації (write);

F - обробка інформації (function);

СP - обчислення (compute);

СR - порівняння (comparison);

СH - контроль (сhecking).

Позначення операторів з перерахованими перетвореннями над X і Z мають вигляд:

I (S:X) - збереження безлічі аналогових сигналів;

I (S:Z) - збереження безлічі цифрових сигналів;

I (R:X) - зчитування безлічі аналогових сигналів;

I (R:Z) - зчитування безлічі цифрових сигналів;

I (W:X) - запис безлічі аналогових сигналів;

I (W:Z) - запис безлічі цифрових сигналів;

I (F:X) - обробка безлічі аналогових сигналів;

I (CP:Z) - математична обробка безлічі цифрових сигналів;

I (CR:x<sub>i</sub>, x<sub>j</sub>) - порівняння аналогових сигналів x<sub>i</sub> і x<sub>j</sub> між собою;

I (CR: $z_i$ ,  $z_j$ ) - порівняння цифрових сигналів  $z_i$  і  $z_j$  між собою;

I (CH:x) - контроль величини сигналу х.

Передача аналогових і цифрових величин позначається як I (x), I (z), I (X), I (Z).

Перетворення сигналів записується із зазначенням вхідних і вихідних величин, розділених похилою рискою:

I(x/z) - перетворення аналогової величини в цифрову;

I(z/x) - перетворення цифрового сигналу в аналоговий;

I(F:x/z) - програмне перетворення аналогової величини в цифрову,

 $I(z_1/z_2)$  - перетворення кодів.

Приклад запису алгоритму:

 $I_1(X)I_2(X/Z)I_3(Z)I_4(CP.Z)I_5(W.Z)I_6(S.Z).$ 

Крім літерних позначень в ЗЛСА використовують символи:

|| - паралельне виконання операторів (операція і);

| - виконання одного з операторів (операція або);

 $\times$  - знак переносу.

Варіанти ЗЛСА однієї і тієї ж ІВС можуть відрізнятися ступенем деталізації (від об'єднання складних перетворень до сукупності простих операцій). Послідовність операторів, яка часто повторюється, може бути позначена одним оператором, який і буде використовуватися в подальшому замість цієї послідовності. Наприклад:

 $\langle I_4 \rangle := I_1, I_2, I_3.$ 

Приклад алгоритму простої одноканальної вимірювальної системи:

 $X:I(X_0)I(X_0/Z)I(Z)I(R:Z)I(W:Z)$ |  $I(S:Z)$ 

Перенесення виконання алгоритму позначається кутовими дужками  $\lfloor \cdot \rceil$ . Оператор умови позначається -  $\omega$ .

Алгоритм з передачею управління при виконанні певної умови записується Tak:  $I_1()I_2()I_3() \omega()I_4()$ .

Запис показує, що виконання проводитися наступним чином: виконується послідовно оператори I1, I2, потім, якщо умова ω не виконується - I3, якщо умова ω виконується - I4.

Приклад: алгоритм роботи система контролю:  $I(x)$ [I(CR:x<sub>i</sub>,c)I(S;x<sub>i</sub>) $\omega(x_i > c)$  [I(W:x<sub>i</sub>)

Описана наступна послідовність дій: аналогова величина х<sub>і</sub> порівнюється з уставкой  $c$ , потім значення х<sub>і</sub> записується в пам'ять, перевіряється умова  $\omega$ , якщо х<sub>і</sub> >  $c$ , то значення  $x_i$  виводиться на друк. В іншому випадку  $x_i$  не друкувати.

Командні оператори позначаються - Ф (), де в дужках записується конкретна реалізація оператора, і величини, які він використовував.

Приклад:  $\Phi$  (I = I + 1) - команда: значення I збільшити на 1.

- 1. На основі наведеного алгоритму ІВС згідно варіанту побудувати структурну схему системи
- 2. Описати принцип дії отриманої системи

Варіанти завдань (один варіант виконують 1-3 студенти)

Варіант 1. Пристрій стиснення інформації:

 $I(X)\perp I(X/x_i)I(x_i)\perp I(y_i)I((F:(x_i-y_i)=\Delta x)I(CR:\Delta x,\varepsilon) \omega(\Delta x_i\leq \varepsilon)\times$ 

 $\vert xI(xi)\vert \vert \Phi(y_i=x_i)\vert \vert I(S;y_i)\vert.$ 

Варіант 2. Аналоговий канал контролю з двома уставками (Св та Сн):

```
\langle I(CH:X, \vert C \rangle = \{ [I(X_i \vert \vert CH)I(CR:X_i)I(X_i \diamond CH)] \vert \vert \times
```
 $\times$ [I(Xi||CB)I(CR:X<sub>i</sub>,CB) $\times$ 

 $xI(X_i>CB)]$ }I I(F:X<sub>i</sub> $>CB, X_i>CH$ )×

 $\times$ [ω(CH $\leq$ X<sub>i</sub> $\leq$ CB)I(RX<sub>i</sub> $\in$ N)]  $\times$ 

 $\times$ [ $\omega$ (Xi $\leq$ CH)(Xi $\geq$ CB)I(R:X<sub>i</sub> $\in$ N)]

Варіант 3. Аналоговий канал контролю:

 $\langle I(CH:X,C)\rangle = I(XI \oplus (i:=i+1)I(C/Ci)I(CR:Xi,Ci)I(S:X\diamond Ci)\times$ 

 $\times \omega(i=m)$ <sup>I</sup>I(F:Xi $\leq$ C1,C2...Cm)I(R:Xi $\in$ (N|N)].

Варіант 4. Цифровий канал контролю:

 $\langle \text{I}(\text{CH:DX} \, | \, |\text{DC}) \rangle$ :=I $(\text{X}_{\text{i}}) \text{I}(\text{X}_{\text{i}}/\text{Z}_{\text{i}}) \{ \text{I}( \text{Z}_{\text{i}} | \, |\text{DC}_1) \text{I}(\text{CR}: \text{Z}_{\text{i}}, \text{DC}_1) \times$ 

 $xI(Z_1 \leq DC_1)$ ]  $||...||<|<sub>i</sub>>|...||$  { $I(F:Z_i \leq DC_1,...,DC_i)$  $\times$ 

 $\times$  I(Z<sub>1</sub> $\bigcirc$ DC<sub>m</sub>) $\omega$ (DC<sub>i</sub> $\leq$ Z<sub>i</sub> $\bigcirc$ DC<sub>i+1</sub>)I(R:X<sub>i</sub> $\in$ N<sub>i</sub>).

Варіант 5. Канал паралельно-послідовного контролю

```
\rm{I(}X_{0}/X_{i} ) \rm{I[}(C_H, \Delta C_1, \, \Delta C_2)/(CH_i, \Delta C_{1i}, \, \Delta C_{2i} )] \parallel \times
```

```
\timesI[(X<sub>i</sub>– C<sub>Hi</sub>)=\DeltaXH<sub>i</sub>]I(k(\DeltaXH<sub>i</sub>)I(CH:k(\DeltaX<sub>iH</sub>),\DeltaC<sub>1i</sub>,\DeltaC<sub>2i</sub>) \times
```

```
\times \omega (X<sub>Hi</sub>\inN)I(S:D<sub>i</sub>) \| \times
```
 $\times\Phi(X_{\rm Hi}/Z_{\rm i})\ I(R\rm{:}DC_{\rm Hi})I(X_{\rm Hi})I(X_{\rm Hi})I(X_{\rm Hi}/Z_{\rm i})I(W\rm{:}Z_{\rm i},N,T).$ 

## **Література**

- 1. Цапенко М.П. Измерительные информационные системы: Учебник для вузов. М.: "Энергоатомиздат", 1985
- 2. Чемодаков АЛ. Описание структуры и алгоритмов фукционирования информационно-измерительных систем. Методическое пособие. – ИПК МГУ им. адм. Г.И. Невельского: Владивосток. 2008 г. – 18с.
- 3. Васілевський О.М. Основи теорії невизначності вимірювань : підручник / О.М. Васілевський, В.Ю. Кучерук, Є.Т. Володарський. – Вінниця: ВНТУ, 2015. – 230 с.
- 4. Основи метрології та вимірювальної техніки [Текст]: у 2т.: навч.посіб. / В.Д. Ціделко, Н.А. Яремчук, С.А. Затока та ін.. – К.: НТУУ «КПІ», 2013. – 1т. – 236 с.